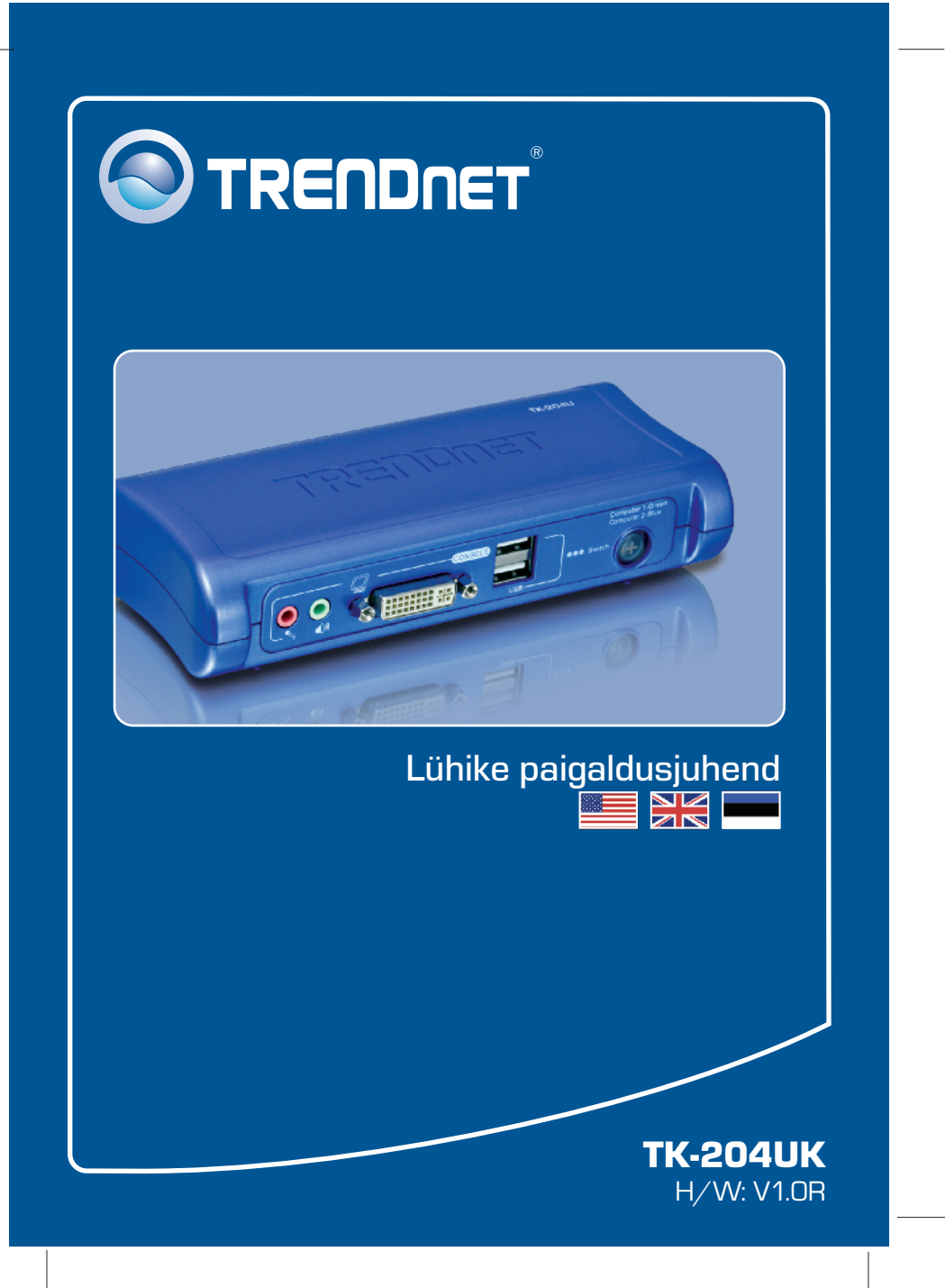

# **Sisukord**

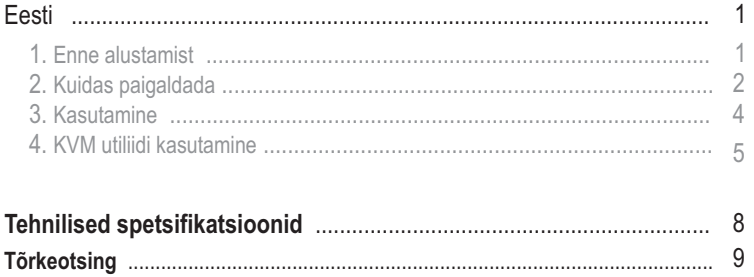

Version 02.05.2008

# **1. Enne alustamist**

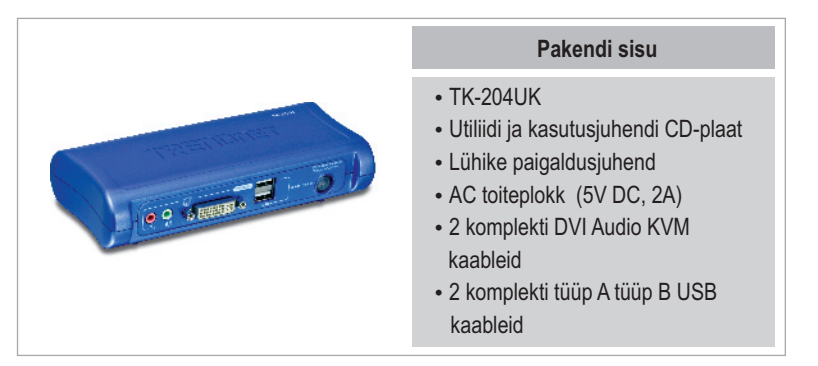

## **Minimaalsed nõuded süsteemile**

- USB klavia<br>• USB hiir • USB klaviatuur
- 
- USB hiir<br>• DVI monito
- DVI monitor<br>• PC DVI pordiga
- 
- ??kõlarid (soovituslik) mikrofon (soovituslik)
- Windows 98SE/ME/2000/XP/2003 Server/Vista, Linux, Mac.

## **Rakendus**

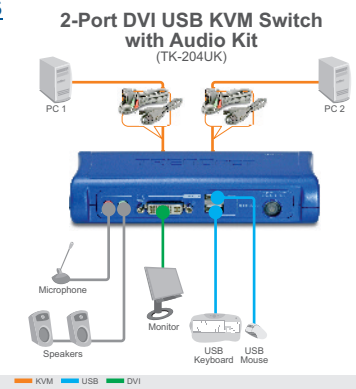

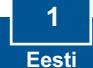

# **2. Kuidas paigaldada**

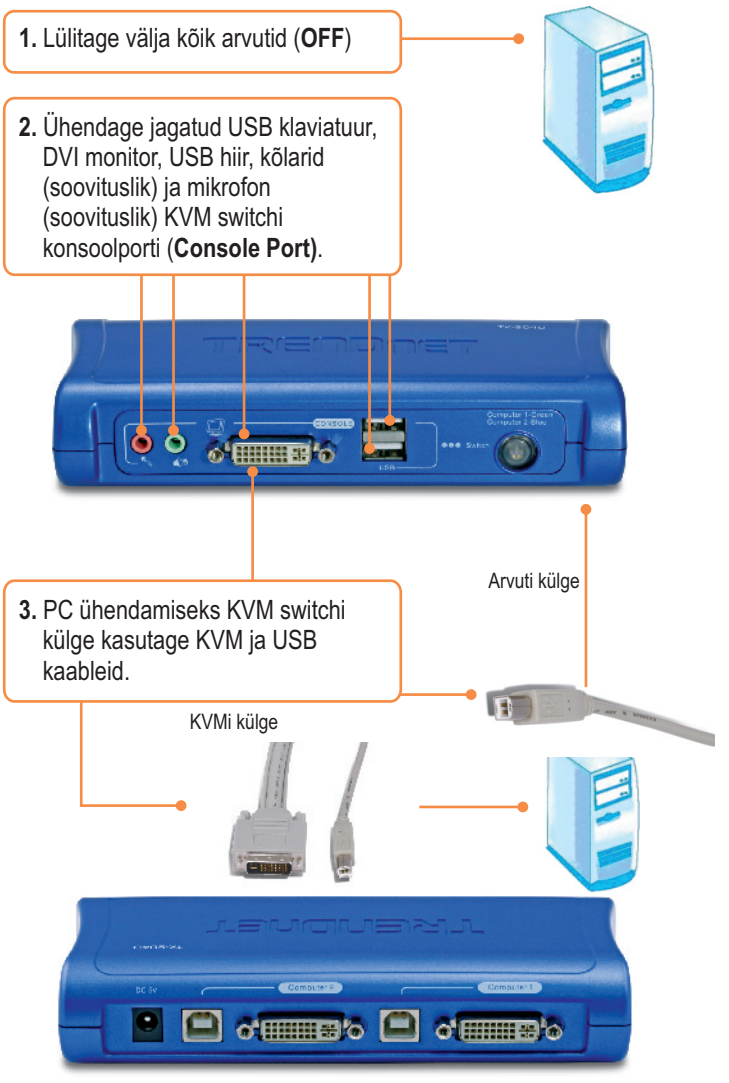

**2 Eesti** **4.** Ühendage kaasapandud AC toiteplokk KVM switchi külge ja seejärel seinakontakti.

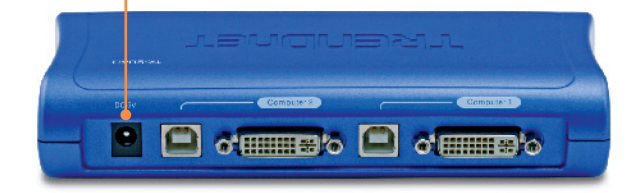

**5.** Lülitage ühendatud arvutid ükshaaval tööle (**ON**) ja oodake, kuni iga arvuti töölaud ilmub nähtavale.

## **Paigaldamine on lõppenud.**

**Register Your Product** To ensure the highest level of customer service and support, please take a moment to register your product Online at: **www.trendnet.com/registe**r

Thank you for choosing TRENDnet

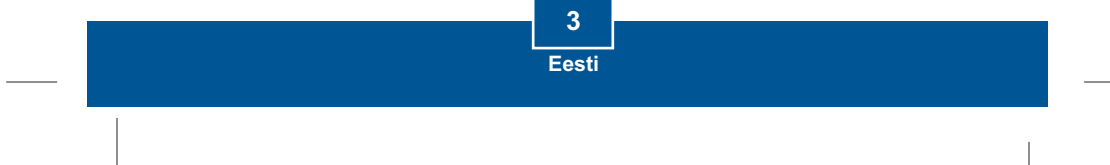

# **3. Kasutamine**

**Märkus:** Arvutite vahel ümberlülitumiseks saate kasutada KVM switchi esipaneeli nuppe, kiirklahvi käske klaviatuuri vahendusel või Client Software Utility`t (ainult Windowsi puhul).

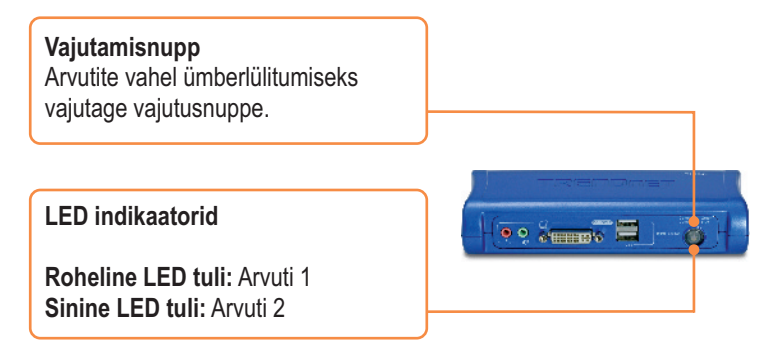

### **Kiirklahvikäsud**

Pärast ScrLk klahvi vajutamist on teil 2 sekundit aega veel korra ScrLk klahvi vajutamiseks. Seejärel on Teil 2 sekundit aega käsuklahvi vajutamiseks. Piiksuv heli kinnitab, et KVM switch on kiirkäsu režiimis. Kui Te ei vajuta klahvi 2 sekundi jooksul, siis switch väljub kiirkäsu režiimist.

Arvutite vahel ümberlülitumiseks vajutage:

 $ScrLk$  +  $ScrLk$ 

## **Kasutaja poolt määratud kiirklahvikäsud**

Kui kasutate allolevat käsku, peate Te vajutama kõikidele klahvidele üheaegselt.

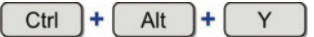

Y tähistab suvalist KVM Utility programmis määratud sümbolit. Vaikimisi on Y = 1 port 1 jaoks ja Y = 2 port 2 jaoks. Informatsiooni KVM Utility programmi kasutamise kohta vaadake osast 4 **KVM Utility kasutamine**.

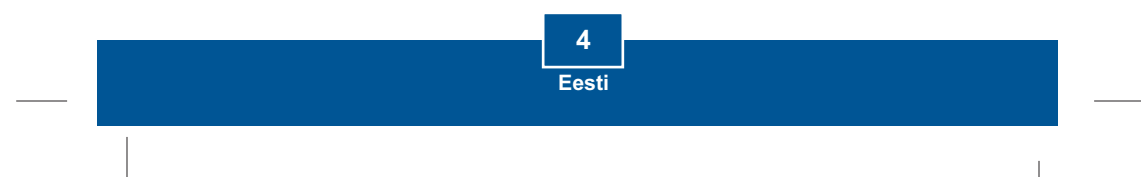

# **4. KVM utiliidi kasutamine**

## **Windowsi kasutajatele**

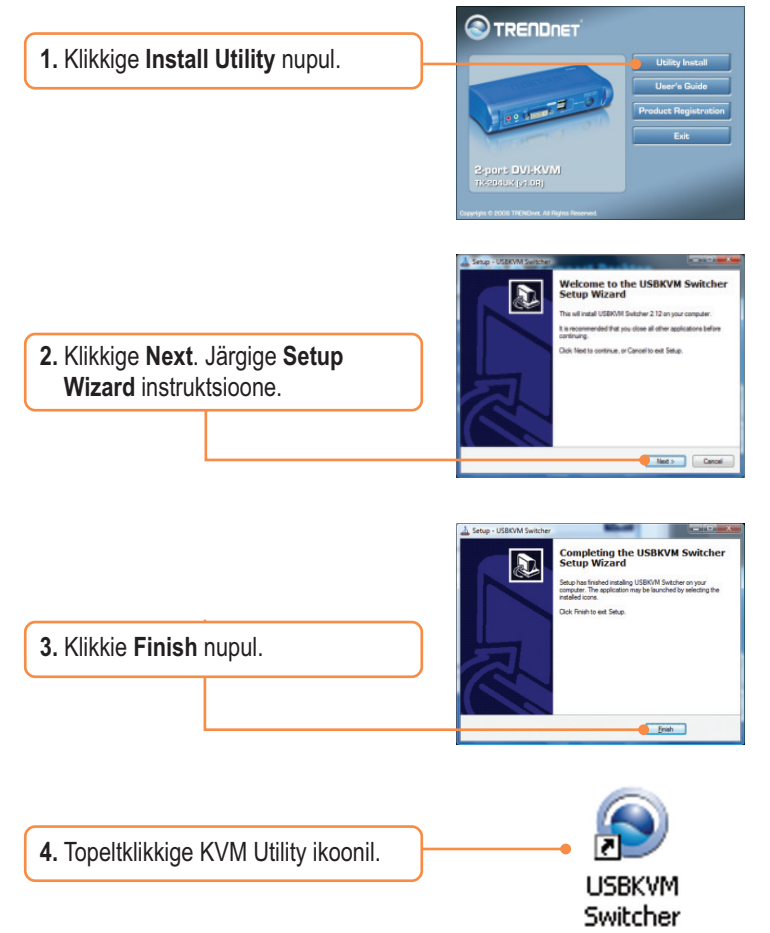

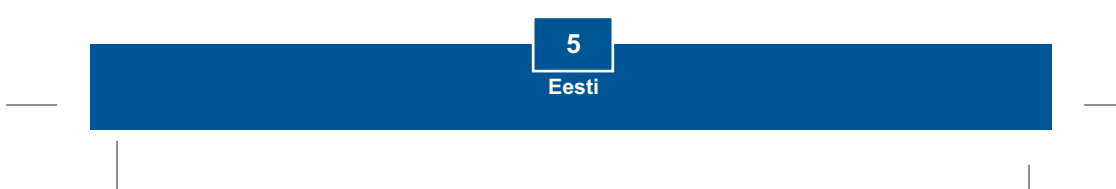

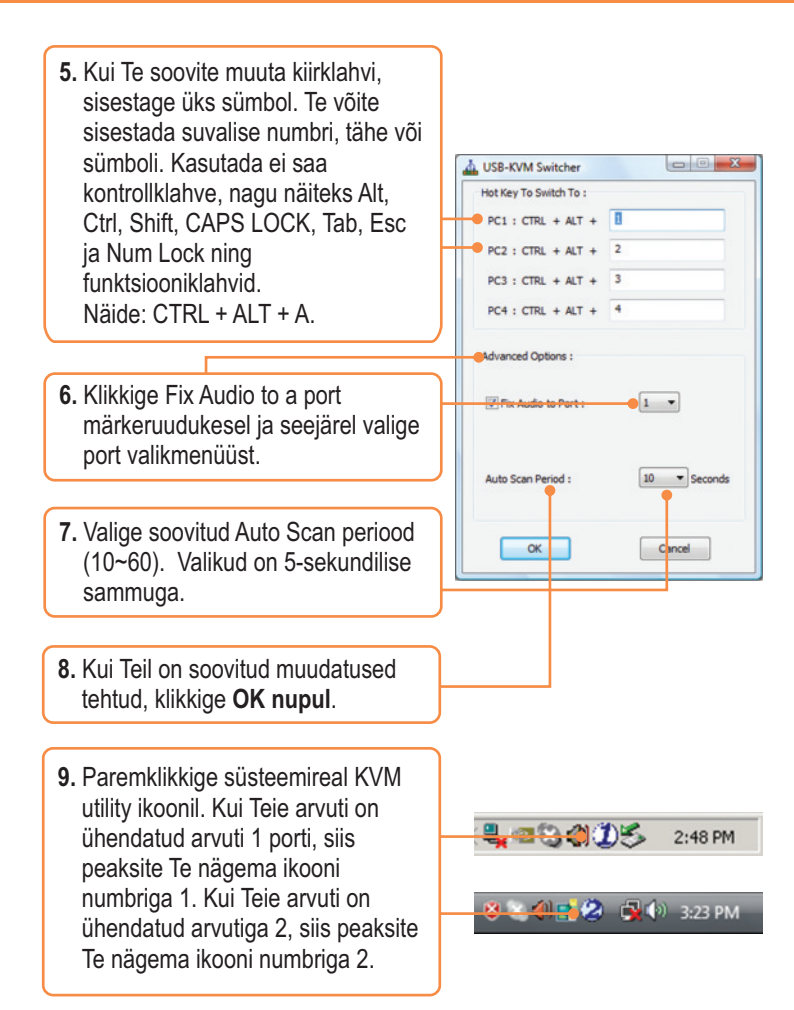

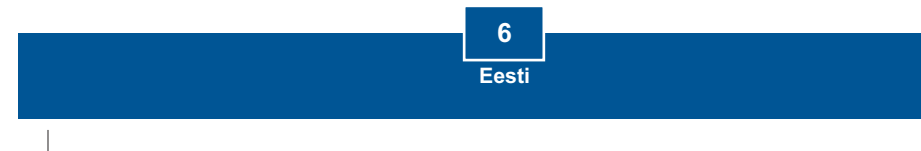

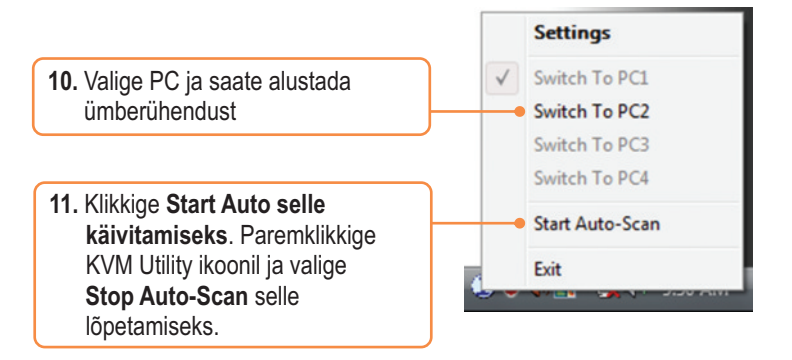

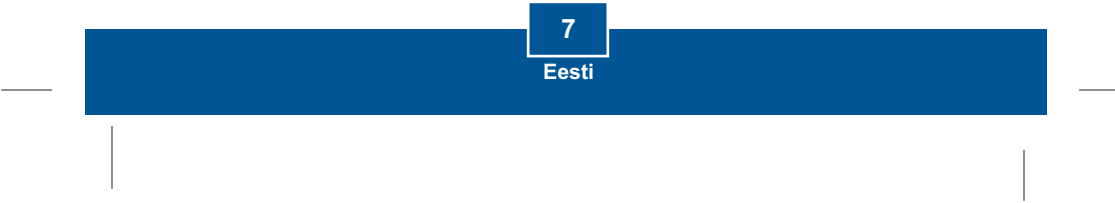

# **Tehnilised spetsifikatsioonid**

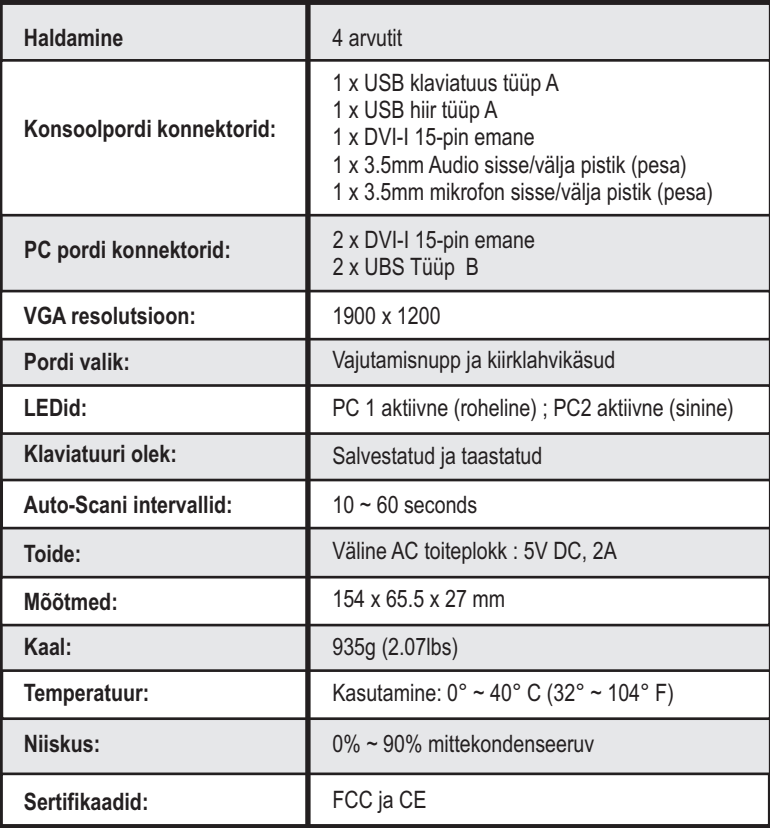

**8**

# **Tõrkeotsing**

#### **K1: Kas ma pean kasutama kaasasolevat AC toiteplokki?**

**V1:** Te peate TK-204UK KVM switchiga kasutama kaasasolevat välist AC toiteplokki.

#### **K2: Ma ühendasin KVM switchi korralikult, aga klaviatuur ja hiir ei tööta. Mida ma peaksin tegema?**

 Esiteks, veenduge, et toiteplokk on pistetud Teie KVM switchi taha. Teiseks, **V2:** veenduge, et Teie USB port töötab korralikult, ühendades hiire ja klaviatuuri otse arvuti USB porti. Kolmandaks, kui olete veendunud, et USB pordid on töökorras, taaskäivitage arvutid ja proovige uuesti KVM switchi kasutada. Neljandaks, kui Te kasutate Windows 98SE, võib Teil olla vajadus allalaadida ja paigaldada USB hot fix. Allalaadimis- ja paigaldamisjuhiste saamiseks klikkige lingil :

http://support.microsoft.com/kb/q240075. Kui hot fix on paigaldatud, järgige osa 2 paigaldamisjuhiseid.

#### **K3: Kas ma võin KVM kaableid kokku/lahti ühendada, kui arvutid on sisselülitatud?**

**V3:** Jah, Te võite KVM kaableid kokku/lahti ühendada, kui arvutid on sisselülitatud, sest liides on kuumühendusega (Hot-Pluggable).

#### **K4: Kas KVM switch taastab arvutite vahel klaviatuuri häälestuse?**

Jah, KVM switch taastab klaviatuuri häälestuse, kui Te arvutite vahel liigute. **V4:** (so.: Caps Lock, Num Lock jne.)

#### **K5: Kuidas ma lülitun KVM switchiga ühest arvutist teise üle?**

**V5:** Te saate arvutite vahel ümberlülituda, kui vajutate KVM switchi vajutamisnuppe (Push Buttons) või kasutate kiirkäsuklahve. Lisainformatsiooni vaadake, palun, osast 3 Kasutamine.

Kui teil endiselt esineb probleeme või on küsimusi TK-204UK kohta, võtke palun ühendust TRENDneti tehnilise toe osakonnaga.

#### **Limited Warranty**

TRENDnet warrants its products against defects in material and workmanship, under normal use and service, for the following lengths of time from the date of purchase.

TK-204UK - 2-Year Warranty

If a product does not operate as warranted above during the applicable warranty period, TRENDnet shall, at its option and expense, repair the defective product or part, deliver to customer an equivalent product or part to replace the defective item, or refund to customer the purchase price paid for the defective product. All products that are replaced will become the property of TRENDnet. Replacement products may be new or reconditioned.

TRENDnet shall not be responsible for any software, firmware, information, or memory data of customer contained in, stored on, or integrated with any products returned to TRENDnet pursuant to any warranty.

There are no user serviceable parts inside the product. Do not remove or attempt to service the product by any unauthorized service center. This warranty is voided if (i) the product has been modified or repaired by any unauthorized service center, (ii) the product was subject to accident, abuse, or improper use (iii) the product was subject to conditions more severe than those specified in the manual.

Warranty service may be obtained by contacting TRENDnet office within the applicable warranty period for a Return Material Authorization (RMA) number, accompanied by a copy of the dated proof of the purchase. Products returned to TRENDnet must be pre-authorized by TRENDnet with RMA number marked on the outside of the package, and sent prepaid, insured and packaged appropriately for safe shipment.

WARRANTIES EXCLUSIVE: IF THE TRENDnet PRODUCT DOES NOT OPERATE AS WARRANTED ABOVE, THE CUSTOMER'S SOLE REMEDY SHALL BE, AT TRENDnet'S OPTION, REPAIR OR REPLACEMENT. THE FOREGOING WARRANTIES AND REMEDIES ARE EXCLUSIVE AND ARE IN LIEU OF ALL OTHER WARRANTIES, EXPRESSED OR IMPLIED, EITHER IN FACT OR BY OPERATION OF LAW, STATUTORY OR OTHERWISE, INCLUDING WARRANTIES OF MERCHANTABILITY AND FITNESS FOR A PARTICULAR PURPOSE. TRENDnet NEITHER ASSUMES NOR AUTHORIZES ANY OTHER PERSON TO ASSUME FOR IT ANY OTHER LIABILITY IN CONNECTION WITH THE SALE, INSTALLATION MAINTENANCE OR USE OF TRENDnet'S PRODUCTS.

TRENDnet SHALL NOT BE LIABLE UNDER THIS WARRANTY IF ITS TESTING AND EXAMINATION DISCLOSE THAT THE ALLEGED DEFECT IN THE PRODUCT DOES NOT EXIST OR WAS CAUSED BY CUSTOMER'S OR ANY THIRD PERSON'S MISUSE, NEGLECT, IMPROPER INSTALLATION OR TESTING, UNAUTHORIZED ATTEMPTS TO REPAIR OR MODIFY, OR ANY OTHER CAUSE BEYOND THE RANGE OF THE INTENDED USE, OR BY ACCIDENT, FIRE, LIGHTNING, OR OTHER HAZARD.

LIMITATION OF LIABILITY: TO THE FULL EXTENT ALLOWED BY LAW TRENDnet ALSO EXCLUDES FOR ITSELF AND ITS SUPPLIERS ANY LIABILITY, WHETHER BASED IN CONTRACT OR TORT (INCLUDING NEGLIGENCE), FOR INCIDENTAL, CONSEQUENTIAL, INDIRECT, SPECIAL, OR PUNITIVE DAMAGES OF ANY KIND, OR FOR LOSS OF REVENUE OR PROFITS, LOSS OF BUSINESS, LOSS OF INFORMATION OR DATE, OR OTHER FINANCIAL LOSS ARISING OUT OF OR IN CONNECTION WITH THE SALE, INSTALLATION, MAINTENANCE, USE, PERFORMANCE, FAILURE, OR INTERRUPTION OF THE POSSIBILITY OF SUCH DAMAGES, AND LIMITS ITS LIABILITY TO REPAIR, REPLACEMENT, OR REFUND OF THE PURCHASE PRICE PAID, AT TRENDnet'S OPTION. THIS DISCLAIMER OF LIABILITY FOR DAMAGES WILL NOT BE AFFECTED IF ANY REMEDY PROVIDED HEREIN SHALL FAIL OF ITS ESSENTIAL PURPOSE.

Governing Law: This Limited Warranty shall be governed by the laws of the state of California.

AC/DC Power Adapter, Cooling Fan,Power Supply, and Cables carry a 1 Year Warranty

**11**

#### **Certifications**

This equipment has been tested and found to comply with FCC and CE Rules. Operation is subject to the following two conditions:

(1) This device may not cause harmful interference.

(2) This device must accept any interference received. Including interference that may cause undesired operation.

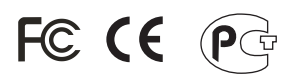

Waste electrical and electronic products must not be disposed of with household waste. Please recycle where facilities exist. Check with you Local Authority or Retailer for recycling advice.

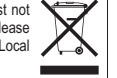

**NOTE:** THE MANUFACTURER IS NOT RESPONSIBLE FOR ANY RADIO OR TV INTERFERENCE CAUSED BY UNAUTHORIZED MODIFICATIONS TO THIS EQUIPMENT. SUCH MODIFICATIONS COULD VOID THE USER'S AUTHORITY TO OPERATE THE EQUIPMENT.

#### ADVERTENCIA

En todos nuestros equipos se mencionan claramente las caracteristicas del adaptador de alimentacón necesario para su funcionamiento. El uso de un adaptador distinto al mencionado puede producir daños fisicos y/o daños al equipo conectado. El adaptador de alimentación debe operar con voltaje y frecuencia de la energia electrica domiciliaria existente en el pais o zona de instalación.

# O TRENDNET®

## TRENDnet Technical Support

## US · Canada

24/7 Tech Support **Toll Free Telephone:** 1(866) 845-3673

 $\overline{E}$ **urope** (Germany • France • Italy • Spain • Switzerland • UK)

English/Espanol - 24/7 **Toll Free Telephone:** +00800 60 76 76 67

#### **Worldwide**

English/Espanol - 24/7 **Telephone:** +(31) (0) 20 504 05 35

## Product Warranty Registration

**Please take a moment to register your product online. Go to TRENDnet's website at http://www.trendnet.com/register**

**TRENDNET 20675 Manhattan Place Torrance, CA 90501 USA**

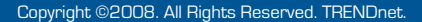

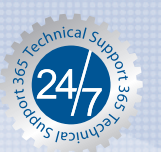